### Menus

- ?Windows provides support for complex menus
	- Popup menus
	- Menu items that are graphics images
	- Enabled/disabled/grayed-out menu items
	- Checked/unchecked menu items
- Menu items that change dynamically as program runs
	- Good for programs that operate in more than one state • Or to support beginner/advanced versions of menu

### **Creating Menus**

- $\epsilon$  Can write source .RC resource script file containing menu definition
- $\epsilon$  Or use Visual Studio's menu editor to create menu visually
- ? **Simple Menu Syntax—** *MenuName MENU BEGIN /\* menu definition goes here \*/*

*END*

## Menu Syntax

- $\mathcal{L}$  *MenuName*: string used to find menu data in program resources
- $\mathbb{\mathbb{Z}}$  Menu Items
	- Go between BEGIN and END
	- Can only be MENUITEM or POPUP
- ? **Menu Item Syntax—** *MENUITEM string, MenuID options* or M*ENUITEM SEPARATOR* Latter Causes horizontal line between previous and following menu items

## ? *MENUITEM string, MenuID, Option* – *String*: Menu item's characters enclosed in " " – *MenuID*: Number passed as LOWORD(wParam) with WM\_COMMAND msg • Usually given a constant name – O*ption*: • Appearance/Status: ENABLED, GRAYED, or INACTIVE • Check State: CHECKED, UNCHECKED – Refers to check mark next to menu item Menu Item Syntax

### Popup Menus ? **Popup menus** – Used when number of menu items gets too big – Can have nested popups (up to 8 levels) ? **Popup syntax** – *POPUP string options* – *string*: • Gives popup title--what will appear on menu bar • No ID needed since popup titles not selectable & don't generate messages – *Some options:*  • MENUBARBREAK • MENUBREAK – Example: menu1.rc

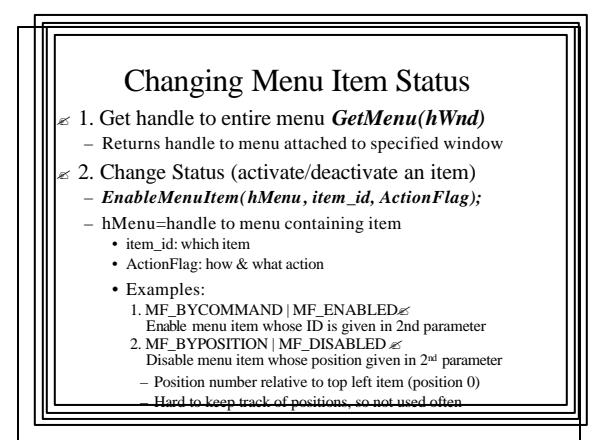

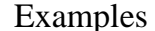

- ? *1. EnableMenuItem(hMenu, IDM\_SEL3, MF\_BYCOMMAND | MF\_ENABLED);* ? *2. EnableMenuItem(hMEnu, 5,*
- *MF\_BYPOSITION | MF\_GRAYED);*
- ? **Possible actions:**

### – MF\_ENABLED

- MF\_DISABLED (seldom used, since confusing to user)
- MF\_GRAYED

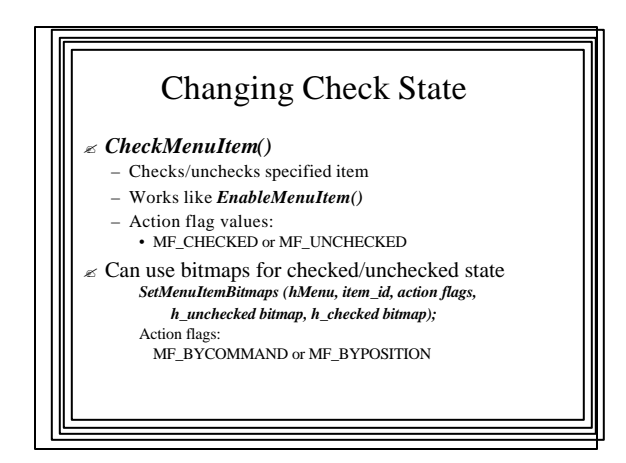

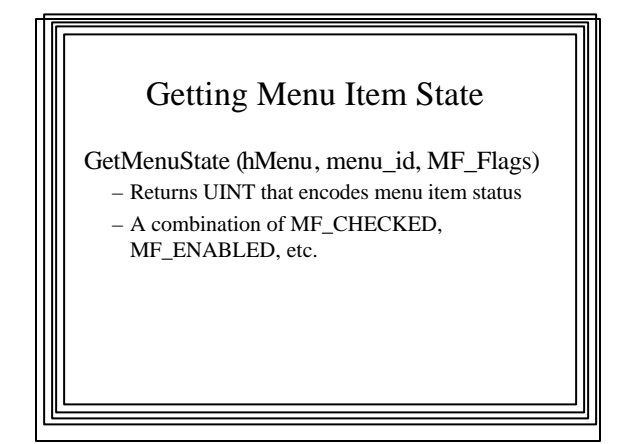

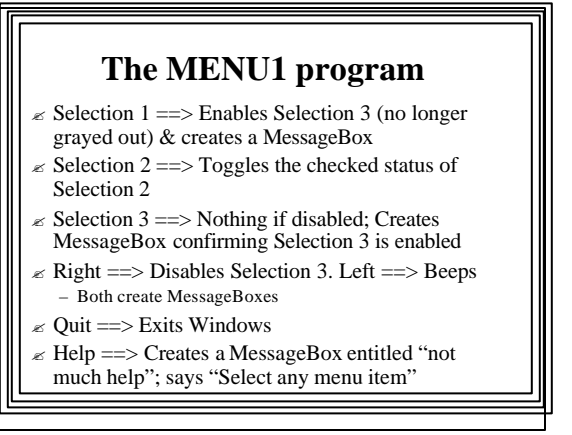

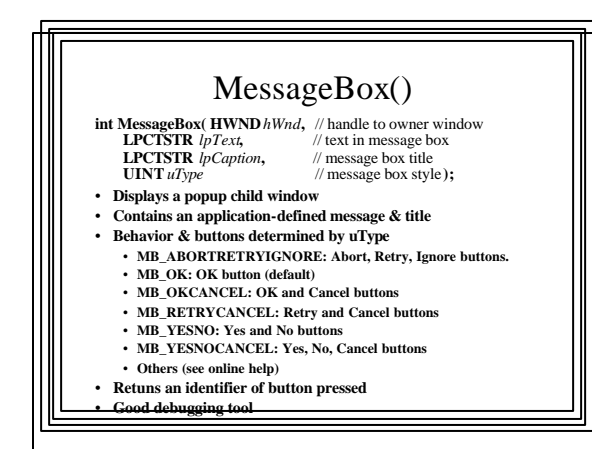

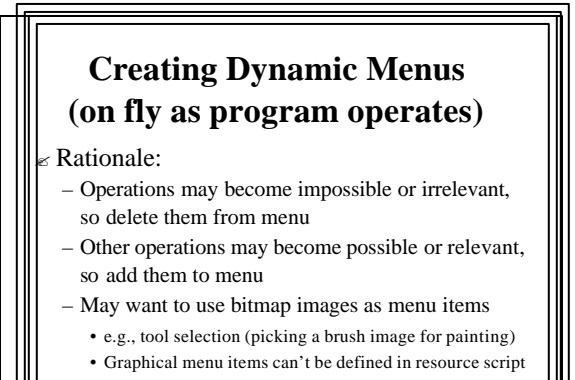

? Can be created as the program runs

### **Menu-altering Functions**

- ? **C***reateMenu();* Creates new menu, ready to add items
- $\epsilon$  *CreatePopupMenu()*; Creates new popup menu, ready to receive items
- $\leq$  **SetMenu**(); Attaches a menu to a window
- Often used with *LoadMenu()* to switch between alt. menus
- ? *AppendMenu();* Adds new menu item or popup to end of a menu
- ? *InsertMenu();* Inserts new menu item/popup into a menu/popup menu
- ? *DeleteMenu();* Removes menu item from a menu or popup menu

## ? *DestroyMenu();* Deletes an entire menu, removing it from memory – Only needed if menu was loaded but not attached to a window ? *DrawMenuBar();* Redraws the menu bar (in menu area below window caption) – Makes any changes visible ? *LoadMenu();* Loads menu from program's resource data – Ready to be attached to a Window with *SetMenu()*

## **Basic Sequence**

- 1. *CreateMenu():* Create a new, empty menu – Returns a handle to the new menu
- 2. *AppendMenu()* and/or *InsertMenu()* – Add menu items as needed
- 3. *SetMenu():* Attach menu to a window
- ? **Popup menus** must be created separately and attached to menu as follows:
- 1. *CreatePopupMenu():* Create a new, empty popup menu – Returns a handle to the new popup menu
- 2. *AppendMenu()* or *InsertMenu():* Add menu items to popup
- 3. *AppendMenu()* or *InsertMenu():* Add popup to main menu
- 4. *SetMenu()* or *DrawMenuBar():* First or subsequent times

## Apending Item at End of Menu AppendMenu (hMenu, MF\_flags, item\_id, item\_content);

- hMenu: which menu to append item to
- MF\_flags, Bitwise OR of:
	- **What:** MF\_BITMAP, MF\_STRING, MF\_POPOP
	- **Appearance:** MF\_ENABLED, MF\_GRAYED, etc.
- item\_id: from resource data (IDMs) or hPopup
- item\_content: what goes there: the string or hBitmap
	- Example: "&Quit", (LPSTR)hImage

### Inserting a Menu Item in any Position InsertMenu (hMenu, item\_id, MF\_flags, new\_item\_id, item\_content); – item\_id: where (in front of this item) • position or IDM\_\*\*\* – MF\_flags, Bitwise OR of: • **where spec.:** MF\_BYCOMMAND, MF\_BYPOSITION • **What:** MF\_BITMAP, MF\_STRING, MF\_POPOP • **Appearance:** MF\_ENABLED, MF\_GRAYED, etc. – new\_item\_id: IDM\_\*\*\* or hPopup

– item\_content: what goes there; the string or

hBitmap

Deleting a Menu Item

*DeleteMenu (hMenu, item\_id, MF\_flags)* 

## D*estroyMenu()*

- $\mathcal{L}$  Must destroy unattached menus
	- If not, they will remain in memory for entire Windows session
	- Attached menus are destroyed automatically when window is destroyed

# *InsertMenu()* or *DeleteMenu()*

- $\epsilon$  Can be used to change existing menus
	- Usually easier than creating an entire menu from scratch
	- More flexible than defining multiple menus in program's resources and switching between them with *LoadMenu()* and *SetMenu()*

### Creating a Menu with Bitmap Images

- 1. Create image as bitmap (.bmp) using Dev. Studio
- 2. Include bitmap in program's resource data
- 3. Use *LoadBitmap()* to get bitmap data while program is running
	- Returns a handle to the bitmap
- 4. Use *AppendMenu()* or *InsertMenu()* to add the bitmap as a menu item
- 5. Use *SetMenu()* to attach the menu to the window
- 6. At termination use *DeleteObject()* to remove
- bitmap from memory

## Using LoadBitmap()

#### *LoadBitmap (hInstance, lpBitmap);*

- $\epsilon$  To load a bitmap from program's resources
- $\epsilon$  hInstance points to resource data for this instance
	- Must be obtained -- several ways
	- One way: Use *GetWindowLong():*
	- hInstance = (HINSTANCE) *GetWindowLong* (hWnd, GWL\_INSTANCE);
- $\epsilon$  lpBitmap is the name of the bitmap resource
- $\epsilon$  *GetWindowLong()* used to get instance handle for loading many other kinds of resources

### **MENU2 Example Program**

- $\epsilon$  Example of dynamic menus
- $\epsilon$  No menu defined in .rc file
- $\approx$  Main menu created upon receipt of the WM\_CREATE message
- ? "Tools" popup menu has three bitmap images
- Clicking on each changes mouse cursor to that shape  $\ll$
- Need to include two cursors (third is predefined ARROW cursor)
	- And the three bitmaps in resource script file
	- (Bitmaps & cursors have different formats, need both)

### $\epsilon$  "Add Menu Items"

– Adds a new popup menu w/ items:

- 1. "New Selection 1" toggles its check state & activation state of following item
- 2. Item to be toggled by Selection 1; if active, causes a beep
- 3. Delete new popup menu (& reactivate old item)

– Also Grays out old "Add Menu Items" item

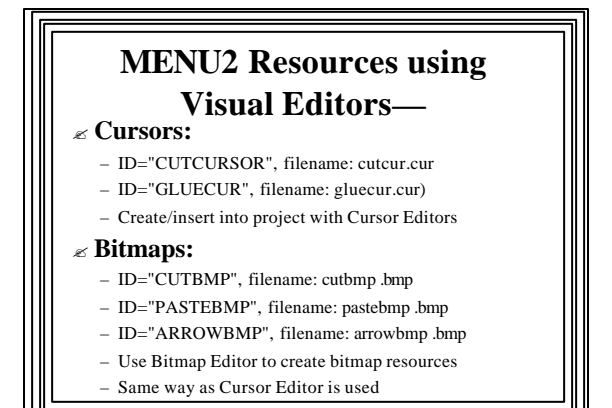

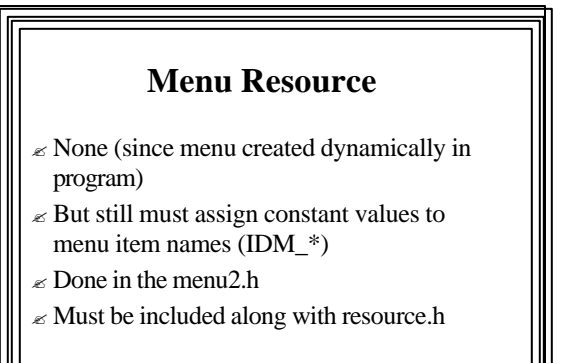

Constants ? ARROWCURSOR, GLUECURSOR, & **CUTCURSOR**  $\epsilon$  Used in switch/case statement in program  $\epsilon$  Constant values assigned in menu2.h file

# **The MENU2.CPP Program**

- $\mathscr{C}$  WM\_CREATE: Create initial main menu
	- Create main menu and popup menu (empty); i.e., get handles
	- Load bitmaps to go into the popup menu
	- Append bitmaps to popup menu and items to main menu:
	- Attach entire menu structure to program's window with *SetMenu()*

# Other menu items (WM\_COMMAND)

 $\epsilon$  Create, add, delete new popup menu and items:

- Use calls to *CreateMenu(), CreatePopupMenu(), AppendMenu(), InsertMenu(), DeleteMenu()*
- $\epsilon$  To change state of menu items
	- Use calls to *EnableMenuItem()* and *CheckMenuItem()*

# Cursors  $\epsilon$  User chooses bitmap from "Tools" popup – change nCursor variable that keeps track of current cursor  $\epsilon$  User moves mouse in window (WM\_SETCURSOR) – Examine nCursor & use *LoadCursor()* to get current mouse cursor – Use *SetCursor()* to change to current cursor

# Other Stuff in MENU2

- $\epsilon$  Since menu is loaded dynamically, original menu when window class was registered is NULL
- $\mathcal{\mathcal{L}}$  When window is destroyed (WM\_DESTROY), call *DeleteObject()* to get rid of the bitmaps